# **XP–8X4X CE6 OS Release Note,**

# 版本 **V1.3.4.0 [2012** 年 **5** 月 **8** 日**]**

OS 關鍵特色:

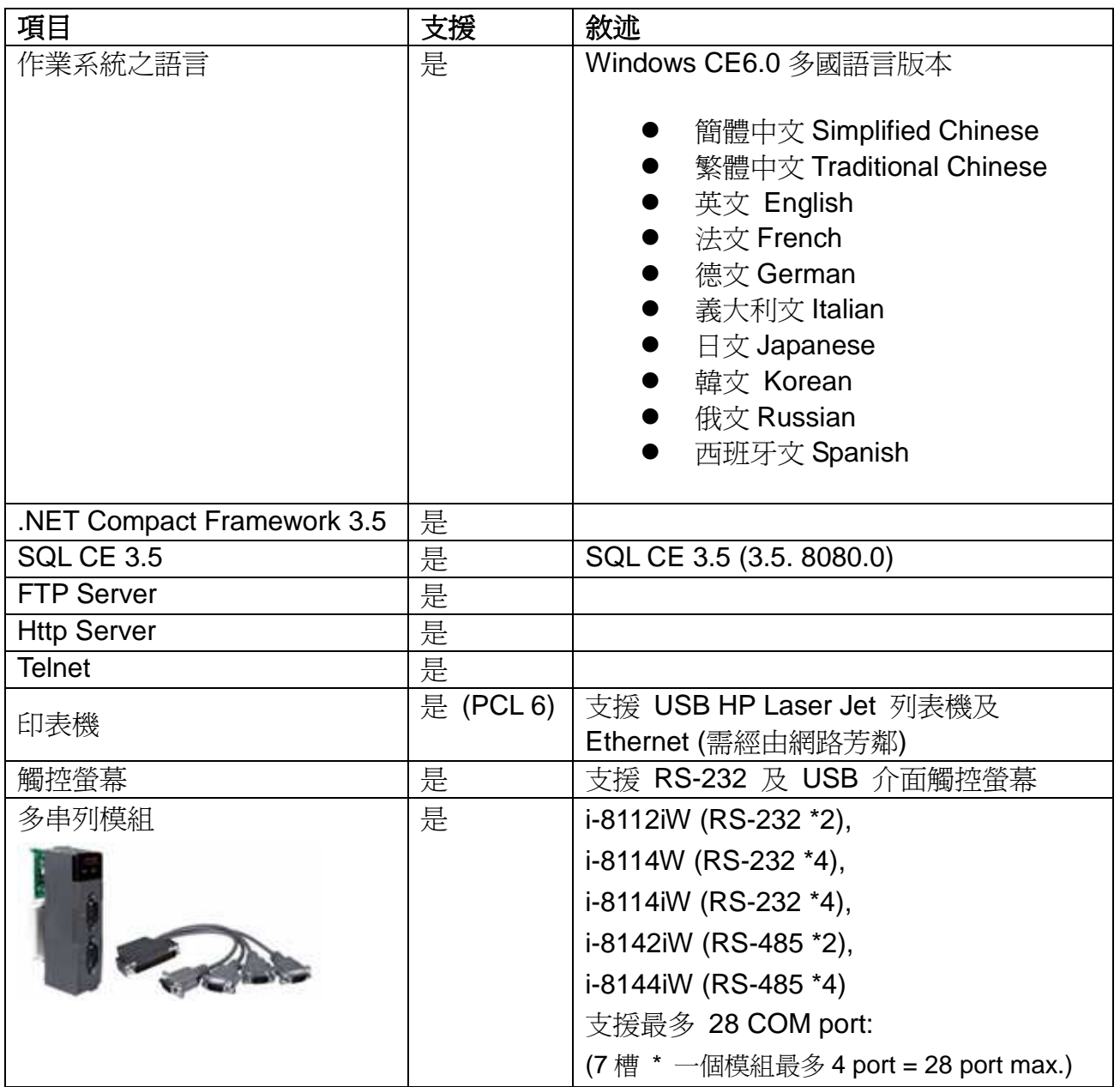

## 目錄

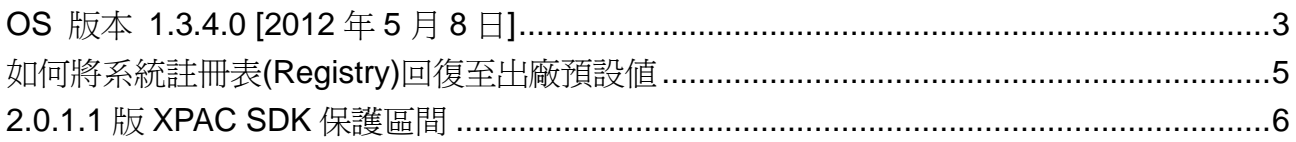

# **OS** 版本 **1.3.4.0 [2012** 年 **5** 月 **8** 日**]**

#### 摘要

此次更新,改善每日系統時間的平均誤差;修改將系統的註冊表 (Registry) 回復到出廠 預設值的步驟,以避免使用者誤將註冊表回復至出廠狀態;修正 Indusoft 在前一版 OS 的效能問題;允許使用者修改 Multi-Serial port 和 USB Disk 名稱的功能。

#### 變更

 變更將系統註冊表回復為出廠預設值的步驟, 增加手動確認程序, 避免使用者誤將 XP-8x4x-Atom-CE6 的旋轉開關轉至 1 的位置並開機, 導致設定潰失。回復出廠預 設值步驟詳見後附說明。

#### 改善

改善系統時間(RTC)的每日平均誤差,將誤差值縮短至每日較標準時間快約 1 秒。

#### 新特色

- 可修改 Multi-Serial port 名稱, 使用者可將 MSA1、MSA2、MSA3…etc Multi-Serial port 名稱修改成 COM6、COM7、COM8….etc。
- 可修改 USB Disk 名稱,使用者可將預設的 Hard disk 名稱修改成任何所想要的名稱。

#### 錯誤修正

 修正 Indusoft 軟體執行效能問題,Indusoft 軟體在前一版 OS 有執行效能較慢的問 題,此版 OS 已將此問題修正。

#### **XPAC SDK DLL** 版本 **2.0.1.1** [2012 年 4 月 2 日]

#### 錯誤修正

 修正 uart\_Send, uart\_Recv, uart\_SendCmd, uart\_SetTimeOut, uart\_BinRecv, uart BinSend, uart BinSendCmd 和 pac\_GetBPTimerTimeTick\_ms 的錯誤。

#### 新增

- 增加記憶體保留空間,以讓 OS 能儲存系統資訊。詳見第 6 頁完整說明。
- 新增函式 uart\_WriteExt、uart\_ReadExt、uart\_SendExt、uart\_RecvExt and uart SendCmdExt,這組函式功能與 uart Write、uart Read、uart Send、 uart Recv、 uart SendCmd 相似, 但增加指定資料長度的參數, 避免因現場雜訊 干擾改變傳輸資料長度導致的緩衝區溢位(Buffer Overflow)的問題。

pac\_ModuleExists 加入偵測 7000 系列模組的功能。

### **XPAC utility** 版本 **1.1.0.2** [2012 年 3 月 14 日]

新增

- 增加修改 Multi-Serial port 名稱功能
- **●** 當使用者將系統註冊表回復至出廠預設値, XPAC Utility 同時會將使用者語系回復 至預設的英文語系。

## 如何將系統註冊表**(Registry)**回復至出廠預設值

步驟**1:** 關掉 XP–8X4X-CE6 的電源

步驟**2:** 把控制器上的旋轉開關轉到1的位置

步驟**3:** 開啟 XP–8X4X-Atom-CE6 的電源

步驟**4:** 進入OS 後參考跳出的對話框內容, 繼續步驟5

#### Warning

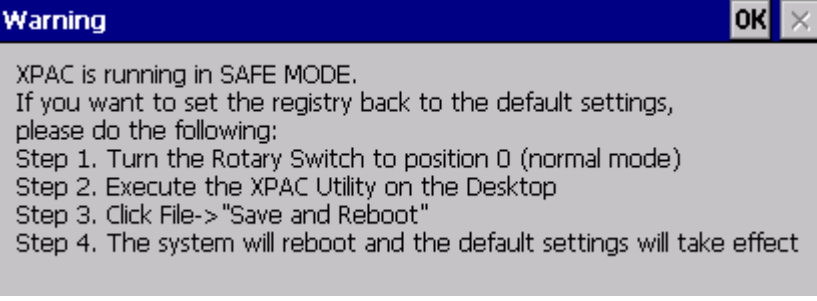

#### 步驟**5:** 將控制器上的旋轉開關轉至0

#### 步驟**6:** 執行桌面的XPAC utility, 點擊 "File" >> "Save and reboot"

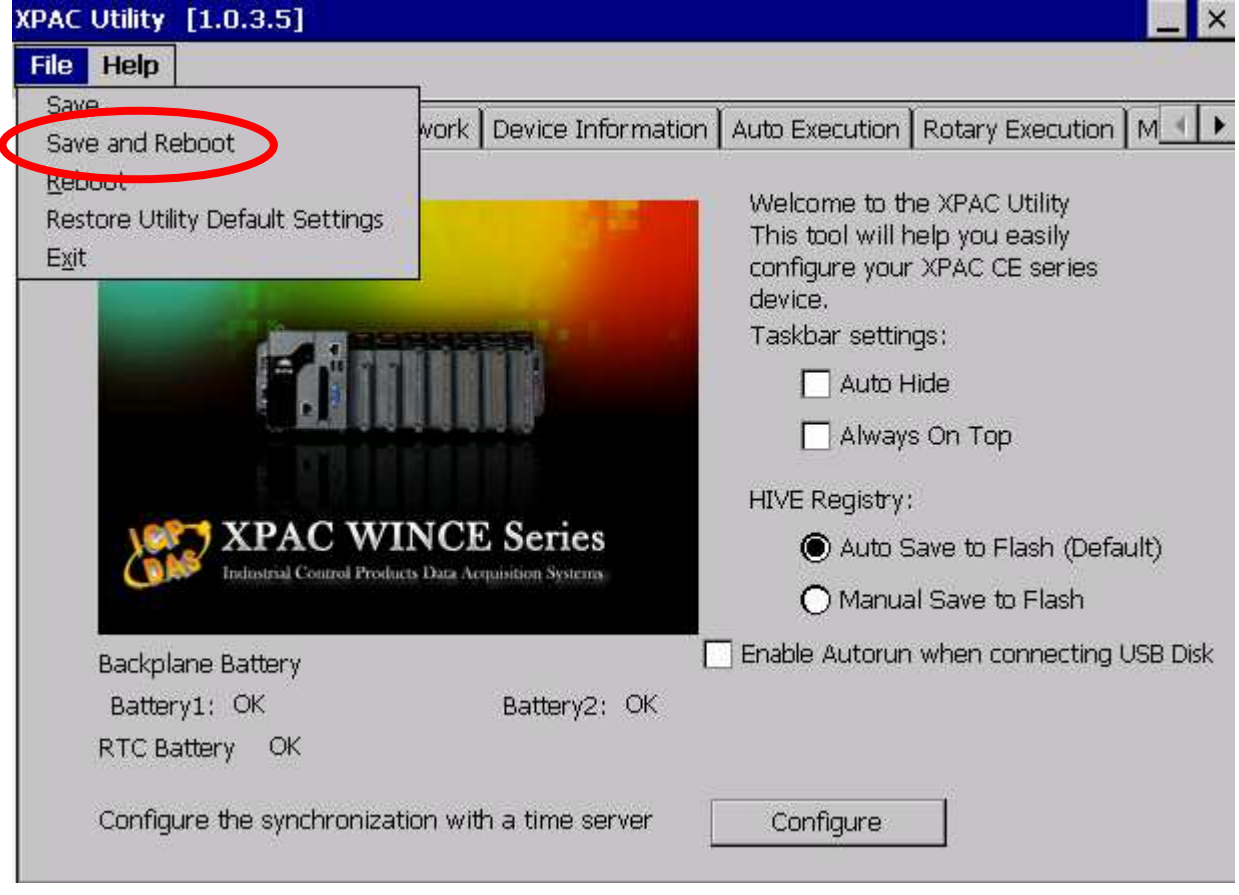

#### 待 XP-8X4X-CE6 重新啓動後註冊表即回復為出廠預設値.

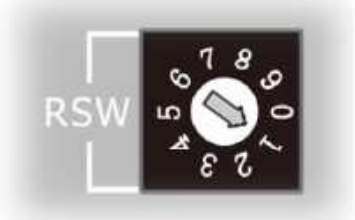

### **2.0.1.1** 版 **XPAC SDK** 保護區間

EEPROM 結構如下:

- -0 ~0x1FFF (8 KB)給使用者所用
- $\blacksquare$ 0x2000~0 x 3FFF(8 KB)由系統所用

使用者所能的使用 SRAM 範圍大小只有 0~0x6FFFF (448KB), 其他 64KB 的 SRAM 是由系 統使用。

一些重要的系統資訊需要保留,因此 EEPROM 一半的空間和部份 SRAM 記憶體空間因此目 的而保留。

XPACSDK v1.3.4.0 或以後的版本在 EEPROM 和 SRAM API 函式將會保護保留記憶體空 間,且將不提供使用者存取。

#### **OS and SDK Compatibility**

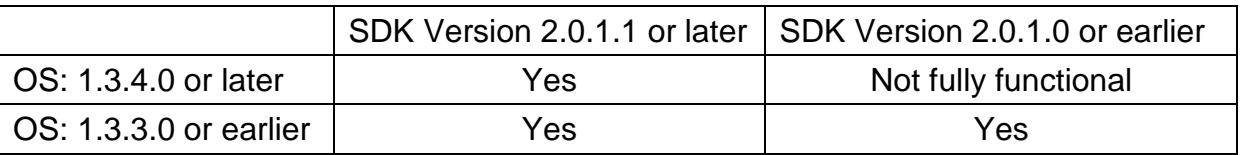

"Not fully functional"表示OS有一些功能可能不能正常運作。

Note:

假如使用者的以前的程式使用2.0.1.0或之前版本的SDK在EEPROM位址0x2000 ~ 0x3FFF或 SRAM最後一個區段寫入資料,在使用2.0.1.1版本的SDK對EEPROM或SRAM寫入資料將可 能發生錯誤。

有兩種方法可以修正此問題

- 1. 修改程式寫入EEPROM的位址為0~0x1FFF,寫入SRAM的位址為0~0x6FFFF
- 2. 不使用2.0.1.1或以後版本的SDK